## SAP ABAP table CNV SEC PARAMS {security related parameters}

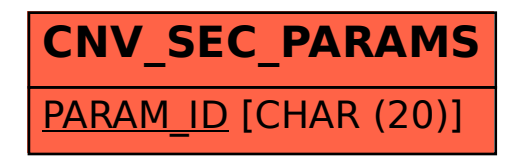